## Google Drive

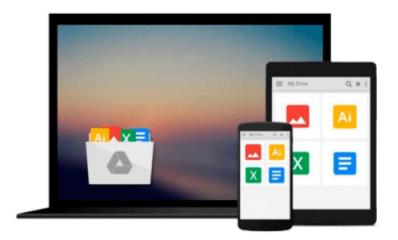

## **GNS3** Network Simulation Guide

RedNectar Chris Welsh

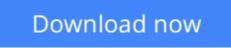

Click here if your download doesn"t start automatically

## **GNS3 Network Simulation Guide**

RedNectar Chris Welsh

#### GNS3 Network Simulation Guide RedNectar Chris Welsh

From installation through to creating large scale simulations, this is the complete guide to GNS3 that will give you the know-how needed for Cisco certification. For networking professionals, it's a career-advancing tutorial.

#### Overview

- Develop your knowledge for Cisco certification (CCNA, CCNP, CCIE), using GNS3
- Install GNS3 successfully on Windows, Linux, or OS X
- Work your way through easy- to- follow exercises showing you how to simulate your test network using Cisco routers, Ethernet switches, and Virtual PCs
- Expand your existing simulations by including PCs running in Qemu or VirtualBox VMs, Cisco ASAs, Juniper routers, and Vyatta routers
- Increase your networking knowledge by learning how GNS3 orchestrates multiple hypervisors, simulators, and real-world live connections

#### In Detail

GNS3 is an open-source Graphical Network Simulator used extensively by networking professionals to simulate networking devices such as Cisco, Juniper and Vyatta routers, along with Virtual PCs.

GNS3 Network Simulation Guide gives you all the information you need to run a successful GNS3 simulation. You will be guided through the tricky installation pre-requisites and procedures involved in developing a simulated topology suitable for studying for Cisco CCIE Certification. We will also cover many useful tips and tricks which will help you make the most of your GNS3 simulator application.

You will begin the GNS3 journey by ensuring that you have prepared your computer with any additional files required by GNS3, to set up the simulated environment needed for a successful installation process.

Once GNS3 is installed, you will get to work creating a successful simulation including routers, Ethernet switches, Virtual PCs, and capture packets using Wireshark. Next, you will learn how to master GNS3's Graphical User Interface as well as the Command Console. The inner workings of GNS3 are described in depth so that you gain an appreciation of how UDP tunnels are used to tie the many components of GNS3 together.

By following the clear examples and exercises in this guide, you will learn everything that you need to know about how to use GNS3 to prepare for certifications, as well as simulate real-world network scenarios.

#### What you will learn from this book

- Install GNS3 on Windows, OS X, and Linux
- Build simulations using Cisco routers, layer 3 switches, and Virtual PCs
- Master the GNS3 Graphical User Interface
- Tweak your favourite virtual terminal application , so that it will work with GNS3
- Examine your simulated traffic with Wireshark

- Manage your project's files and directories
- Include virtualized Windows or Linux computers into your simulations
- Simulate Juniper and Vyatta routers
- Learn about the GNS3 orchestration process which allows multiple simulated devices to communicate with each other
- Debug using the GNS3 command console
- Create complex multi-hosted environments for large scale simulations

#### Approach

GNS3 Network Simulation Guide is an easy-to-follow yet comprehensive guide which is written in a tutorial format helping you grasp all the things you need for accomplishing your certification or simulation goal.

**<u>Download</u>** GNS3 Network Simulation Guide ...pdf

**Read Online** GNS3 Network Simulation Guide ...pdf

#### From reader reviews:

#### **Odis Hillyard:**

Typically the book GNS3 Network Simulation Guide will bring someone to the new experience of reading a new book. The author style to spell out the idea is very unique. In case you try to find new book to read, this book very suited to you. The book GNS3 Network Simulation Guide is much recommended to you to see. You can also get the e-book through the official web site, so you can more readily to read the book.

#### **Edward Emory:**

People live in this new day time of lifestyle always make an effort to and must have the time or they will get lots of stress from both day to day life and work. So, once we ask do people have spare time, we will say absolutely without a doubt. People is human not just a robot. Then we request again, what kind of activity are there when the spare time coming to an individual of course your answer will probably unlimited right. Then do you try this one, reading books. It can be your alternative throughout spending your spare time, typically the book you have read is actually GNS3 Network Simulation Guide.

#### **Michael Johnson:**

Do you like reading a guide? Confuse to looking for your selected book? Or your book ended up being rare? Why so many query for the book? But almost any people feel that they enjoy intended for reading. Some people likes looking at, not only science book but in addition novel and GNS3 Network Simulation Guide or maybe others sources were given knowledge for you. After you know how the truly amazing a book, you feel desire to read more and more. Science book was created for teacher or students especially. Those books are helping them to include their knowledge. In some other case, beside science reserve, any other book likes GNS3 Network Simulation Guide to make your spare time much more colorful. Many types of book like here.

#### **Heather Vazquez:**

What is your hobby? Have you heard that will question when you got students? We believe that that problem was given by teacher for their students. Many kinds of hobby, All people has different hobby. And you know that little person such as reading or as looking at become their hobby. You need to know that reading is very important along with book as to be the factor. Book is important thing to include you knowledge, except your personal teacher or lecturer. You find good news or update concerning something by book. Different categories of books that can you go onto be your object. One of them are these claims GNS3 Network Simulation Guide.

Download and Read Online GNS3 Network Simulation Guide RedNectar Chris Welsh #PGVCXT7RAWN

# **Read GNS3 Network Simulation Guide by RedNectar Chris Welsh** for online ebook

GNS3 Network Simulation Guide by RedNectar Chris Welsh Free PDF d0wnl0ad, audio books, books to read, good books to read, cheap books, good books, online books, books online, book reviews epub, read books online, books to read online, online library, greatbooks to read, PDF best books to read, top books to read GNS3 Network Simulation Guide by RedNectar Chris Welsh books to read online.

## Online GNS3 Network Simulation Guide by RedNectar Chris Welsh ebook PDF download

GNS3 Network Simulation Guide by RedNectar Chris Welsh Doc

GNS3 Network Simulation Guide by RedNectar Chris Welsh Mobipocket

GNS3 Network Simulation Guide by RedNectar Chris Welsh EPub